## **atd**

 $\bullet$  atd  **:** Astra Linux Special Edition .10015-01 ( 1.7) [2022-0819SE17 \( 1.7.2\)](https://wiki.astralinux.ru/pages/viewpage.action?pageId=211652159) Astra Linux Special Edition .10152-01 ( 4.7) [2022-0926SE47 \( 4.7.2\)](https://wiki.astralinux.ru/pages/viewpage.action?pageId=216534273) Astra Linux Special Edition .10015-01 ( 1.6) [20220829SE16 \( 11\)](https://wiki.astralinux.ru/pages/viewpage.action?pageId=216532152) Astra Linux Special Edition .10015-10

## Astra Linux at, . :

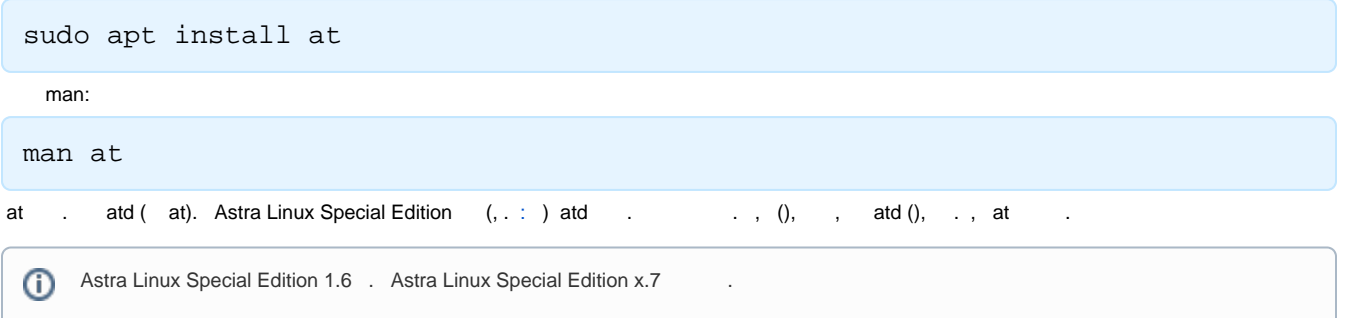

## atd

- <span id="page-0-0"></span>, atd  $\qquad \qquad .:$ 
	- 1. :

sudo systemctl edit atd

2. :

```
[Service]
ExecStartPre=+/usr/sbin/pdpl-file :0 /var/run/atd
PDPLabel=:0
```
3. ( nano - Ctrl+O, Enter, Ctll+X);

4. atd:

sudo systemctl restart atd

5. , atd :

sudo pdpl-ps `cat /var/run/atd/atd.pid`